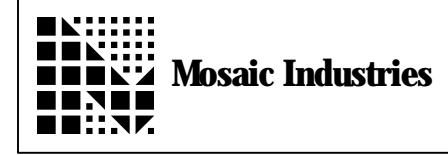

## **Summary**

The following software shows how to display a bar graph.

 $\setminus$  MI-AN-023 Bar Graph Display ANEW BAR. GRAPH. CODE HEX \ CHARACTER.PATTERN is a defining word which defines <name> to return an xaddr  $\setminus$  which is the location of the last byte of a custom character pattern. The \ reason characters are stored in reverse order is to allow greater clarity in  $\setminus$  the custom pattern definition, code simplicity, and efficiency. To use this  $\backslash$  function, supply eight bytes which define the desired binary pattern \ then call CHARACTER.PATTERN followed by <name>. Afterward, whenever <name> is executed, the xaddress of the pattern will be left on the stack. : CHARACTER. PATTERN<br>
<DBUILDS (n1. UILDS (n1..n8\<name> -- )<br>
C, C, C, C, C, C, C, C, C,<br>
CS> (-- xaddr) C, C, C, C, C, C, C, C, C,  $\frac{1}{2}$  C, C, C, C, C, C, C,  $\frac{1}{2}$  C,  $\frac{1}{2}$  C,  $\frac{1}{2}$  C,  $\frac{1}{2}$  C,  $\frac{1}{2}$  C,  $\frac{1}{2}$  C,  $\frac{1}{2}$  C,  $\frac{1}{2}$  C,  $\frac{1}{2}$  C,  $\frac{1}{2}$  C,  $\frac{1}{2}$  C,  $\frac{1}{2}$  C,  $\frac{1}{2$  $\backslash$  when name is execute the xaddr of the ;  $\setminus$  first character byte is returned. \ BINARY changes the BASE to binary to allow custom character patterns to be \ expressed as 1s and 0s. : BINARY ( -- | Changes BASE to binary ) 2 BASE ! ; \ INIT.CUSTOM.CHAR when provided with a custom character pattern xaddress and a  $\setminus$  character code (0..4) will initialize the display with the pattern. After \ executing this function, <character code> CHAR>DISPLAY commands will result in \ the display of the custom character. INIT. CUSTOM. CHAR ( xaddr. char. pattern\char. code -- )<br>ROT 7 + -ROT  $\qquad$  addr+7\page\custom. co ROT 7 + -ROT \ addr+7\page\custom.char# 3 SCALE 40 OR  $\longrightarrow$  convert char code to command byte addr<br>DUP 8 + SWAP DO  $\longrightarrow$  Each custom character is made of 8 bytes. f  $\setminus$  Each custom character is made of 8 bytes, for each one: I COMMAND>DISPLAY \ write the location of the current byte XDUP C@ CHAR>DISPLAY \ write the contents of the current byte 1XN- Same State Associates Associates Associates Associates Associates Associates Associates Associates Associates Associates Associates Associates Associates Associates Associates Associates Associates Associates Associat LOOP XDROP ;

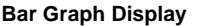

BINARY  $\blacksquare$  Sinary mode helps clarify the custom character bit patterns. 10000 10000 10000 10000 10000 10000 10000<br>10000 CHARACTER. PATTERN 1. BAR. PATTERN  $\setminus$  Define this pattern as 1 bar 10100 10100 10100 10100 10100 10100 10100<br>10100 CHARACTER, PATTERN 2. BAR. PATTERN  $\setminus$  Define this pattern as 2 bar 10101 10101 10101 10101 10101 10101 10101<br>10101 CHARACTER. PATTERN 3. BAR. PATTERN  $\setminus$  Define this pattern as 3 bar.  $\searrow$  \*\*\* Define constants to assign patterns to display char codes 0..4 HEX 0 CONSTANT 1. BAR  $\setminus$  0 will be the 1 bar character<br>1 CONSTANT 2. BARS  $\setminus$  1 will be the 2 bar character 1 CONSTANT 2. BARS  $\setminus$  1 will be the 2 bar character<br>2 CONSTANT 3. BARS  $\setminus$  2 will be the 3 bar character  $\setminus$  2 will be the 3 bar character \ BAR GRAPH: \ use 3 special characters: I I I I I I  $\setminus$  the bar graph is a set of stripes, black alternating with white.  $\setminus$  this gives a resolution of  $3*20 = 1$  part in 60.  $\begin{array}{c}\n\setminus 10000^\circ & \setminus 1. \text{ bar} \\
\setminus 10100 & \setminus 2. \text{ bars}\n\end{array}$  $\begin{array}{c}\n\setminus 10100 \\
\setminus 10101\n\end{array}$   $\begin{array}{c}\n\setminus 2 \text{. bars} \\
\setminus 3 \text{. bars}\n\end{array}$  $\setminus$  3. bars HEX<br>: DEFINE. LCD. SPECIAL. CHARS : DEFINE. LCD. SPECIAL. CHARS (--) \ must be executed at startup 1.BAR.PATTERN 1.BAR INIT.CUSTOM.CHAR 2.BAR.PATTERN 2.BARS INIT.CUSTOM.CHAR 3.BAR.PATTERN 3.BARS INIT.CUSTOM.CHAR ; DECIMAL DEFINE. LCD. SPECIAL. CHARS \ execute this upon each restart to init display! 60 CONSTANT MAX#STRIPES \ in bar graph; max 3 per character, 20 characters 2 CONSTANT MIN#STRIPES \ in bar graph; lets user see that graph is present VHERE XCONSTANT LINE.BUFFER CHARS/DISPLAY.LINE @ 1+ VALLOT  $\setminus$  20 character buffer + cnt, holds bar graph INIT. LINE. BUFFER  $(- - )$  $\setminus$  20 character buffer + cnt, holds bar graph CHARS/DISPLAY. LINE @ DUP>R LINE. BUFFER  $\tilde{C}! \setminus \tilde{C}$  init count LINE. BUFFER 1XN+ R> BLANK \ init to blanks ; : BAR. GRAPH>LINE. BUFFER (#stripes -- )  $\setminus$  writes to line buffer.<br>LINE.BUFFER 1XN+  $\setminus$  skip the count byte LOCALS{ x&buffer.addr &#stripes }<br>INIT.LINE.BUFFER  $\setminus$  set count and blank it &#stripes 0 MAX MAX#STRIPES MIN \ clamp 3 /MDD ( -- rem 3 /MOD<br>0 DO 3.BARS x&buffer.addr C!  $\qquad \qquad$  (--remainder\quotient) 3. BARS x&buffer. addr C! x&buffer.addr 1XN+ TO x&buffer.addr LOOP<br>CASE  $\qquad$  \ handle the remainder...<br>1 0F 1.BAR x&buffer.addr C! ENDOF 1 OF 1. BAR x&buffer. addr C!<br>2 OF 2. BARS x&buffer. addr C! 2. BARS x&buffer. addr C! ENDOF ENDCASE ; 1 CONSTANT #1. BAR. GRAPH. ROW \ row# on lcd display<br>2 CONSTANT #2. BAR. GRAPH. ROW \ row# on lcd display 2 CONSTANT  $#2$ . BAR. GRAPH. ROW DOUBLE. BAR. GRAPH (#stripes -- ) \ writes a 2-line bar graph to display buffer. BAR. GRAPH>LINE. BUFFER LINE. BUFFER #1. BAR. GRAPH. ROW O \$>DISPLAY LINE. BUFFER #2. BAR. GRAPH. ROW O \$>DISPLAY ; \ \*\*\* Demonstration of use:  $\setminus$  First define a function to initialize the display and bar graph buffer. INIT. BAR. GRAPH  $(- - )$ INIT. DISPLAY DEFINE. LCD. SPECIAL. CHARS INIT.LINE.BUFFER ; \ Execute init, make a 12 bar graph, display the bar graph: INIT.BAR.GRAPH 12 DOUBLE. BAR. GRAPH UPDATE.DISPLAY

The information provided herein is believed to be reliable; however, Mosaic Industries assumes no responsibility for inaccuracies or omissions. Mosaic Industries assumes no responsibility for the use of this information and all use of such information shall be entirely at the user's own risk.

## **Mosaic Industries**<br>A 94560 Telephone: (510) 790-8222

**5437 Central Ave Suite 1, Newark, CA 94560 Telephone: (510) 790-8222 Fax: (510) 790-0925**